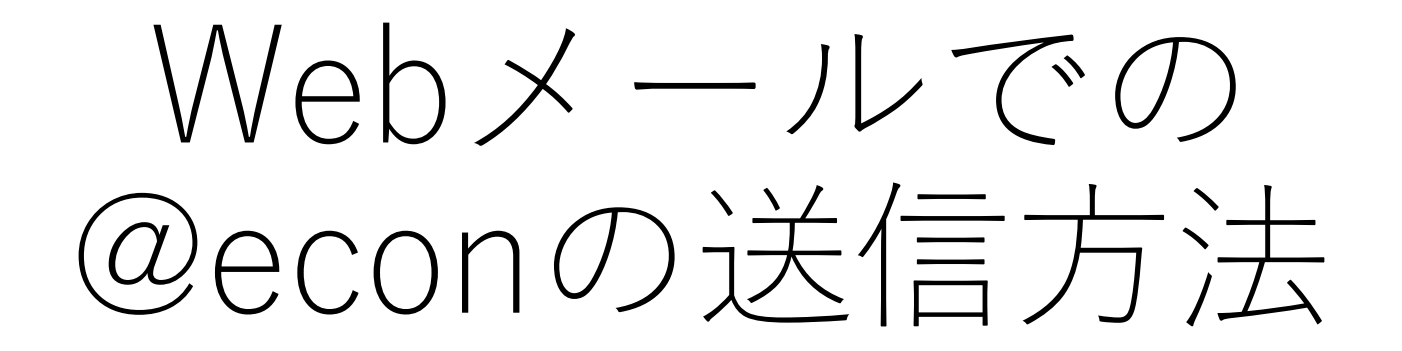

## Webメールでの@econの送信方法

- 下記の基本メールのウェブメールにおいて,@econでメールを 送る⽅法を説明する
- https://outlook.office.com/kyushu-u.ac.jp

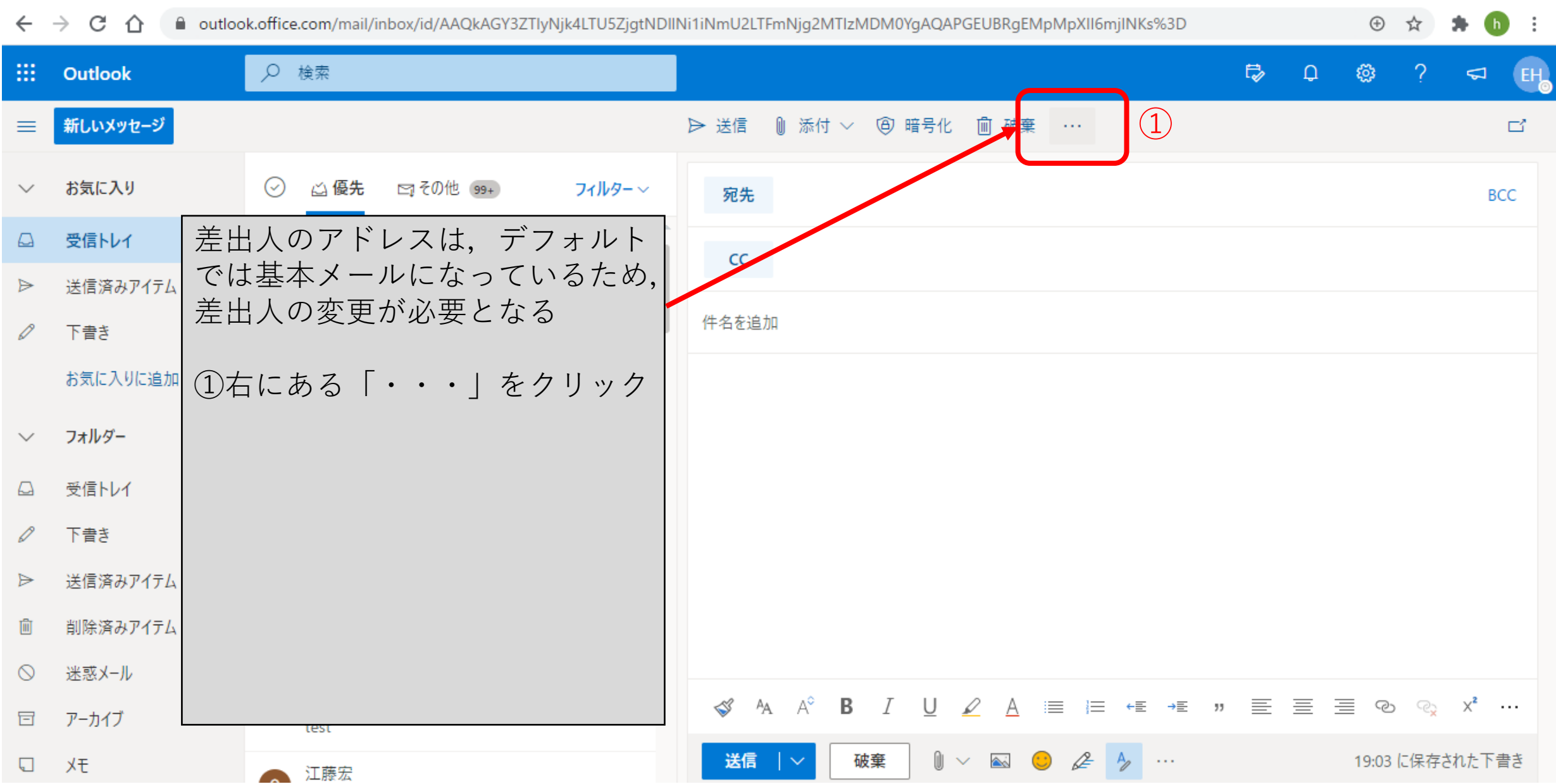

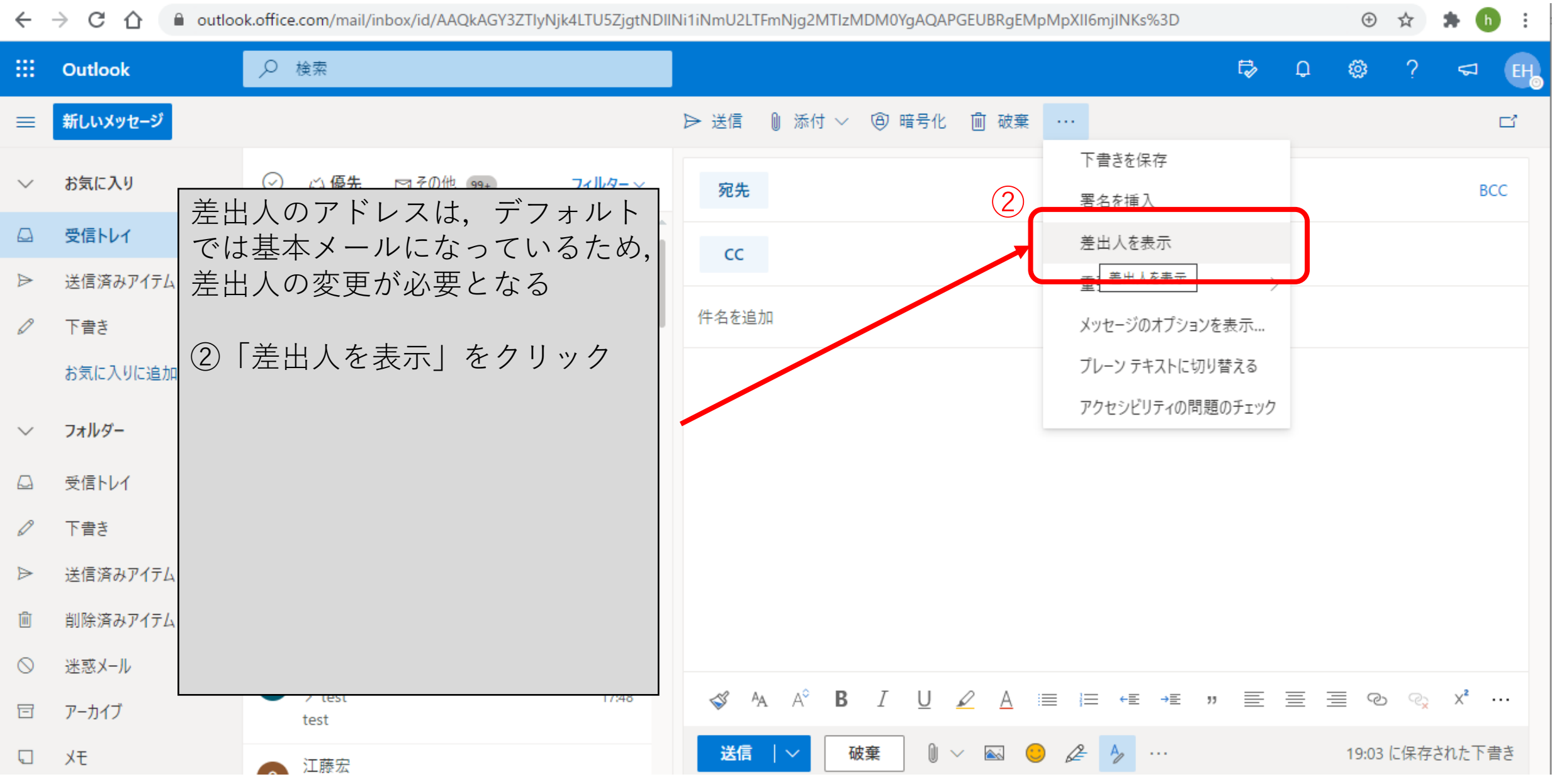

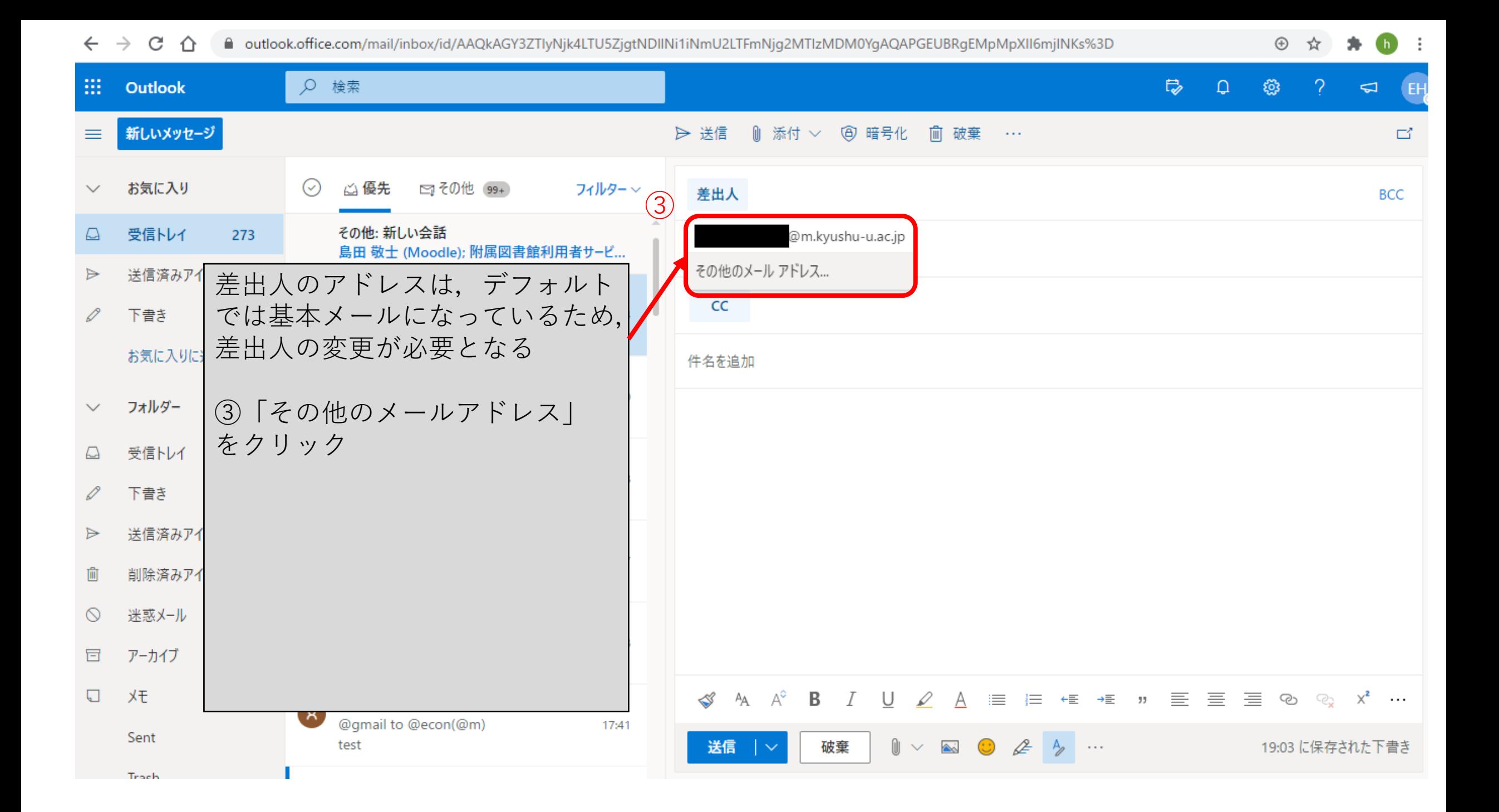

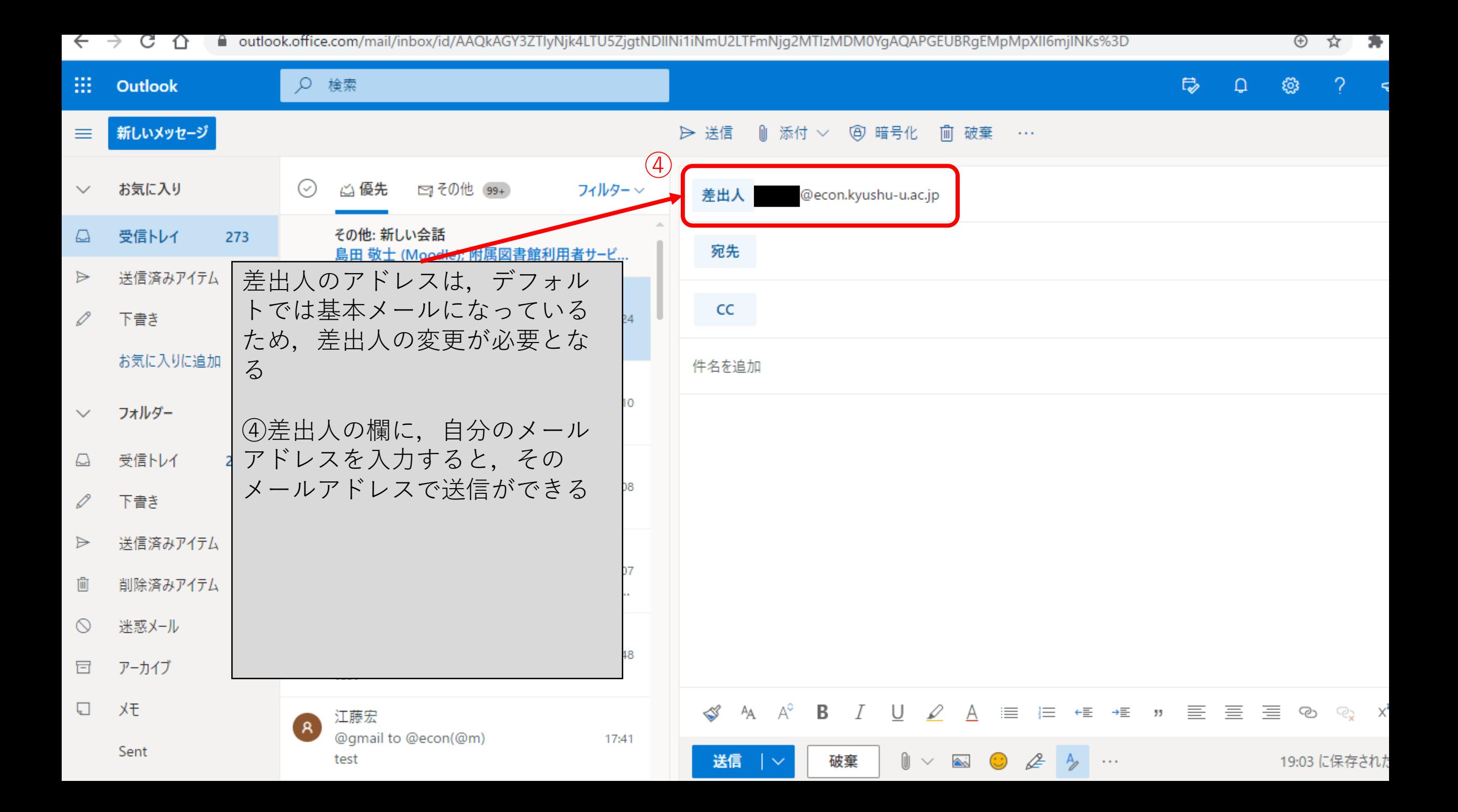